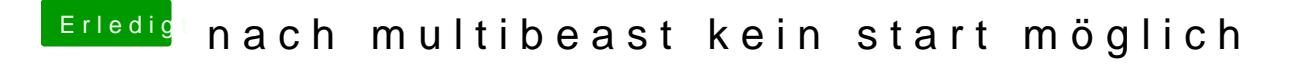

Beitrag von vom 1. November 2014, 13:41

Sicher ist der Stick nicht in Ordnung.

Wenn du einen Unibeast Stick hast dann geht das auch starten mit -x -v und